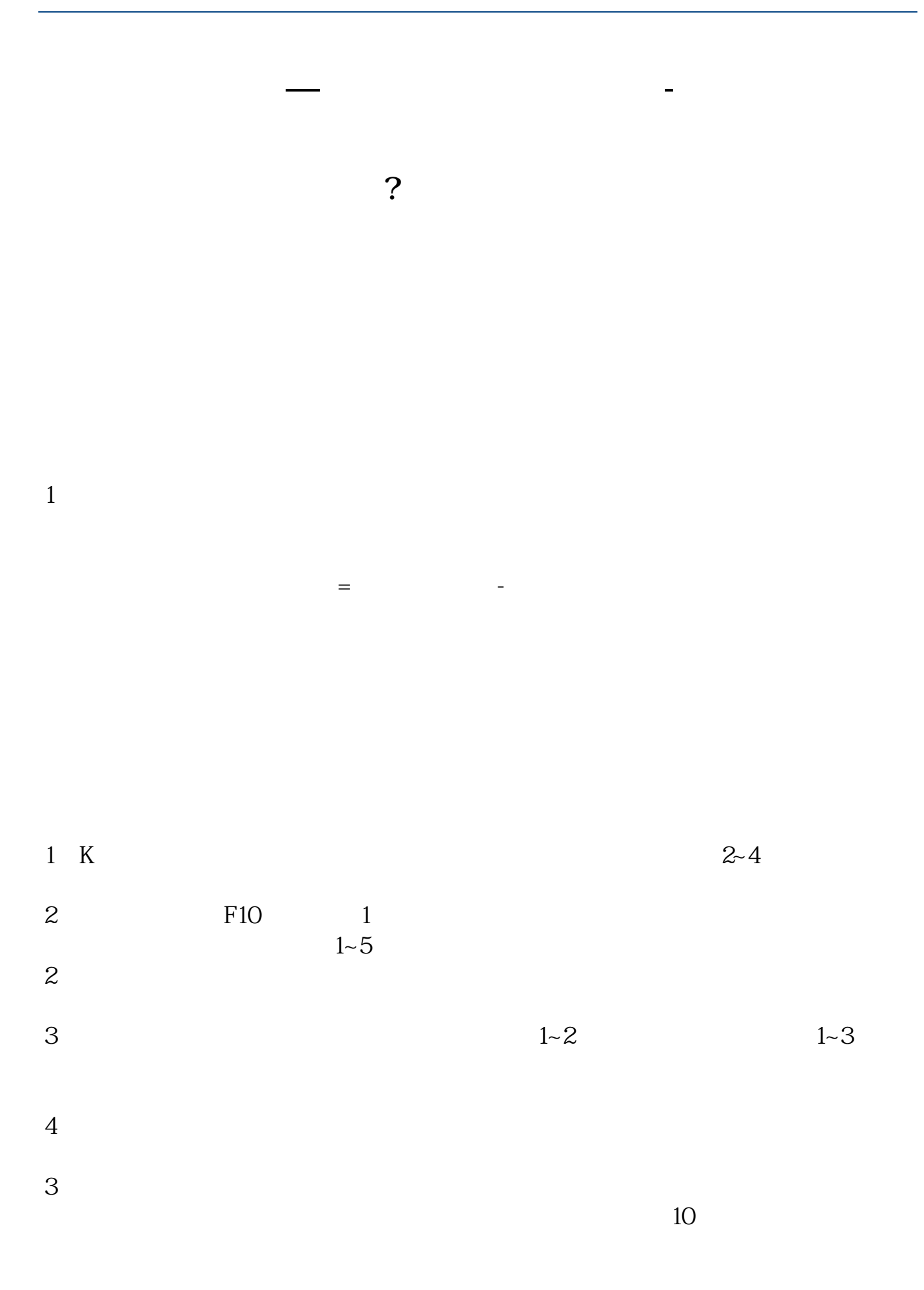

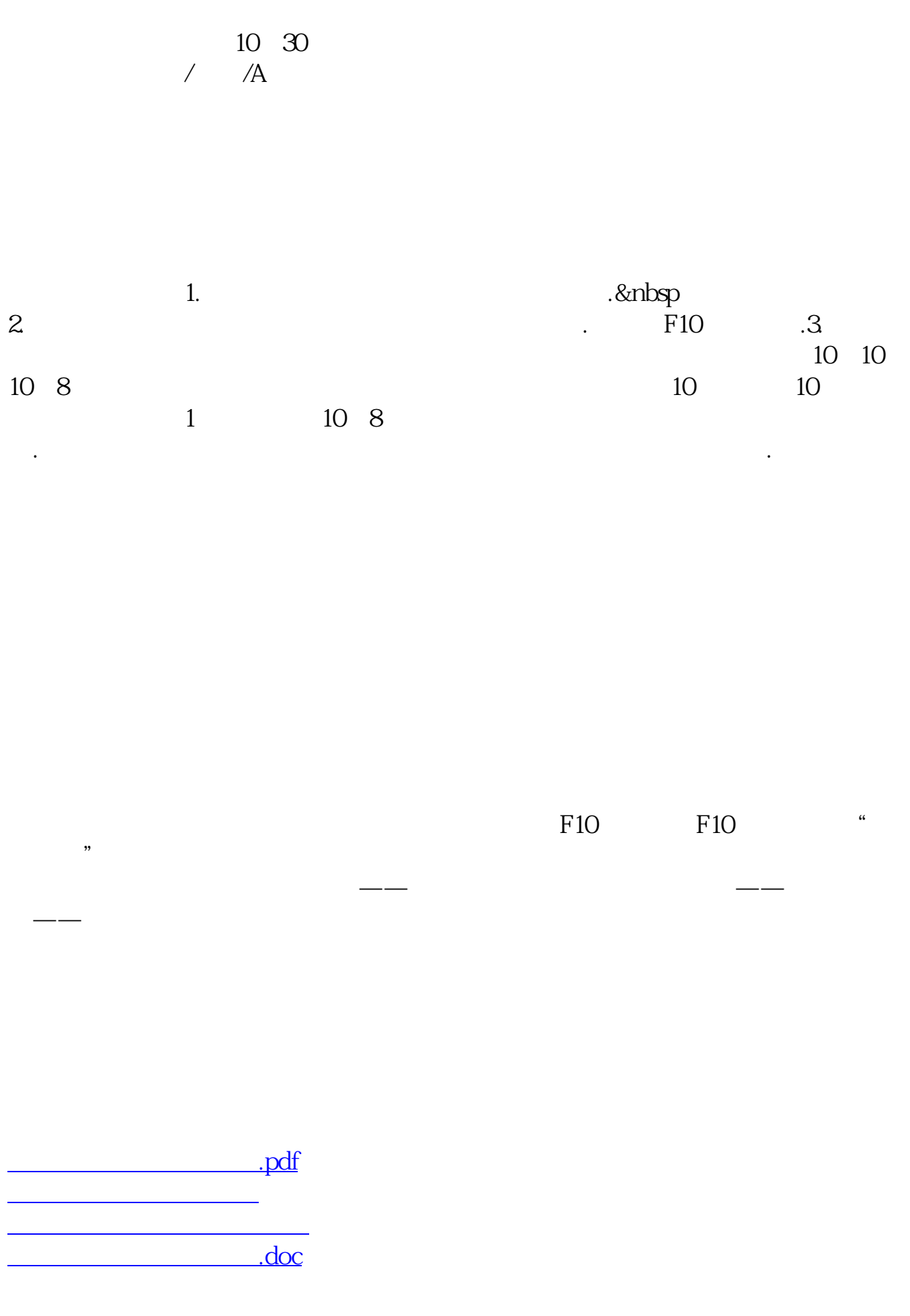

<https://www.gupiaozhishiba.com/author/33532464.html>